## **ORNAMENTALE**

## **MODULO LNK Wi-Fi**

**GUIDA DI AVVIO RAPIDO**

1. Scaricare l'app Rain Bird.

2. Verificare la potenza del segnale WiFi sul telefono. Utilizzare il telefono per verificare la potenza del segnale WiFi nel sito di installazione del

3. Registrare il numero di

4. Collegare il modulo LNK WiFi alla porta degli accessori del programmatore

programmatore.

serie.

## **Controlla da qualsiasi parte del mondo il tuo sistema di irrigazione**

**Caratteristiche base**: ogni zolla d'erba e pianta nel giardino vive in un microclima diverso e richiede quantità differenti di acqua a seconda dei giorni. Con il modulo LNK e l'App dedicata installata sul nostro cellulare, si possono gestire programmi d'irrigazione personalizzati definendo per ogni zona la **frequenza** (irriga nei giorni pari, dispari, personalizzati o ciclici), i **tempi d'inizio** (fino a 6 per zona), il **tempo di attivazione** (durata dell'irrigazione regolabile) ● si possono rinominare con nomi chiaramente comprensibili le varie zone irrigue ● per identificare le zone usa la funzione "Irriga ora" all'interno dell'app per attivare le zone una per una e quindi cambia il nome corrispondente a ciascuna ● attivando la regolazione stagionale automatica (esempio: se la durata dell'irrigazione è impostata a 10 minuti, una correzione stagionale del 40% porterà il tempo d'irrigazione a 4 minuti - questi valori corretivi vengono ricavati in base allo specifico codice postale e calcolati ogni sera) il programma giornaliero di irrigazione varierà in base alla stagione e al meteo, alla temperatura

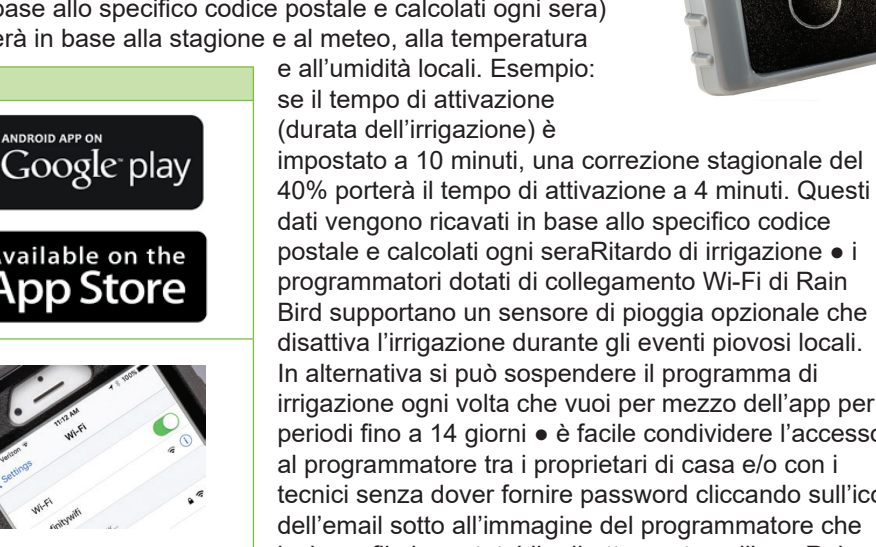

dati vengono ricavati in base allo specifico codice postale e calcolati ogni seraRitardo di irrigazione ● i programmatori dotati di collegamento Wi-Fi di Rain Bird supportano un sensore di pioggia opzionale che disattiva l'irrigazione durante gli eventi piovosi locali. In alternativa si può sospendere il programma di irrigazione ogni volta che vuoi per mezzo dell'app per periodi fino a 14 giorni ● è facile condividere l'accesso al programmatore tra i proprietari di casa e/o con i tecnici senza dover fornire password cliccando sull'icona dell'email sotto all'immagine del programmatore che invia un file importatabile direttamente nell'app Rain Bird - numero di condivisioni illimitato ● attivando le notifiche nell'app Rain Bird saremo informati quando si verifica uno dei seguenti eventi: qualcuno ha attivato un ritardo dell'irrigazione - è stata applicata la regolazione stagionale automatica - data o l'ora nel programmatore non sono corrette - il programmatore è scollegato dalla rete Wi-Fi - nella zona le temperature potrebbero scendere sotto zero.

**Specifiche Tecniche**: compatibile con programmatori per uso residenziale Rain Bird **ESP-Me** e **ESP-RZX** ● dispositivi cellulari supportati Apple con iOS 8.0 o

successivo; dispositivi Android con OS 4.4 (KitKat) o successivo ● bande di frequenza wireless supportate solo 2.4 GHz ● supporto per reti wireless solo 802.11 b/o

TKIP, WPA-AES, WPA2-TKIP, WPA2-AES, WPA2-AES-TKIP ● modalità di comunicazione supportate: comunicazione con il modulo attraverso l'access point del modulo (hotspot) comunicazione con il modulo attraverso la rete locale comunicazione con il modulo attraverso il server di relay Rain Bird ● specifiche elettriche 24V AC (RMS) 50/60Hz; 55mA max ● certificazioni UL, cUL, FCC Part 15b, IFETEL, IP30 ● dimensioni del modulo larghezza 2,87 cm altezza 4,65 cm - profondità 1,25 cm.

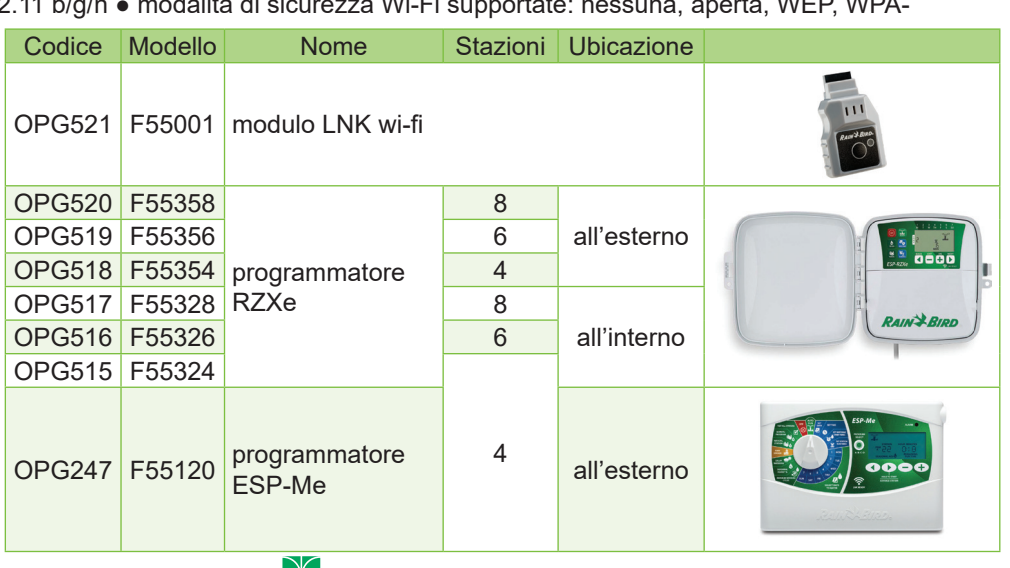

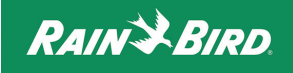

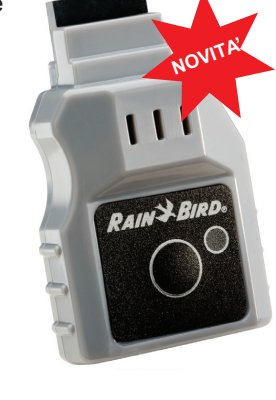